## **ppu.h File Reference**

User Library for the FP-GAme PPU. More...

#include <stdlib.h> #include <stdint.h> #include <sys/types.h>

Go to the source code of this file.

### Classes

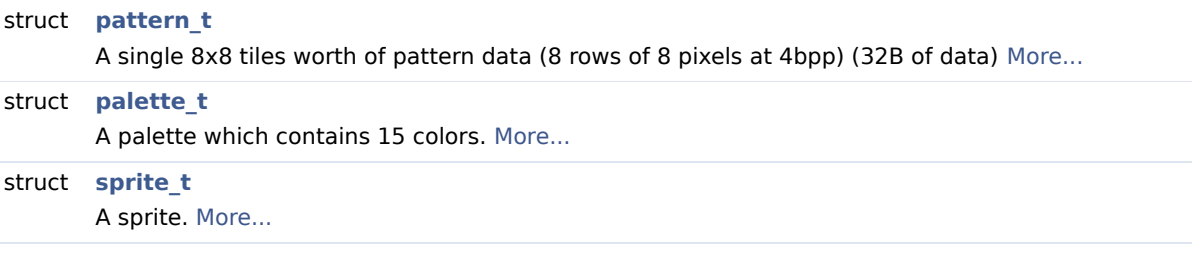

## **Typedefs**

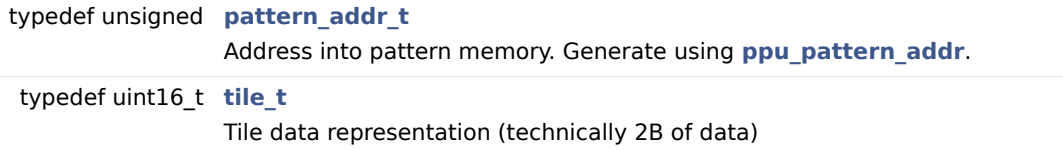

## Enumerations

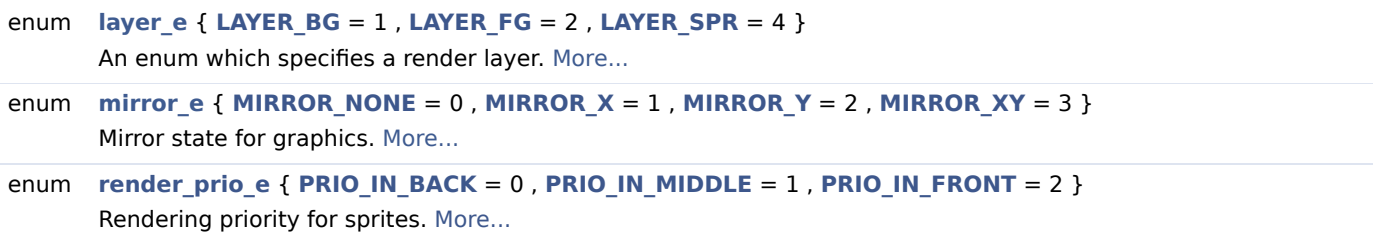

## Functions

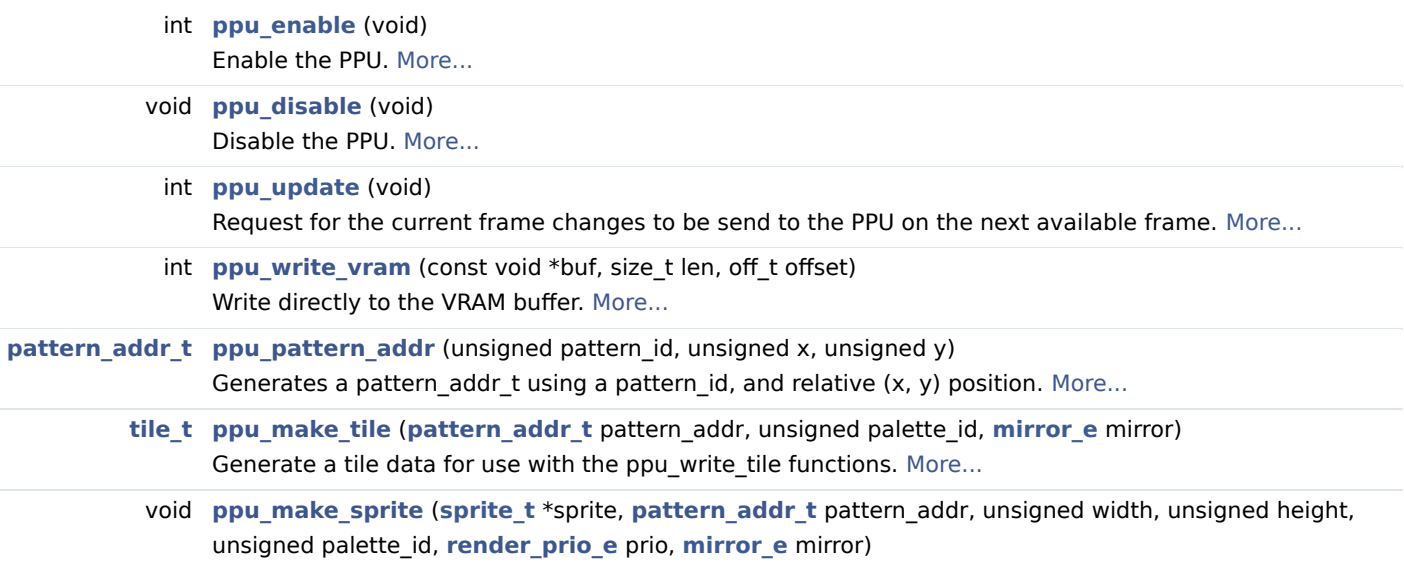

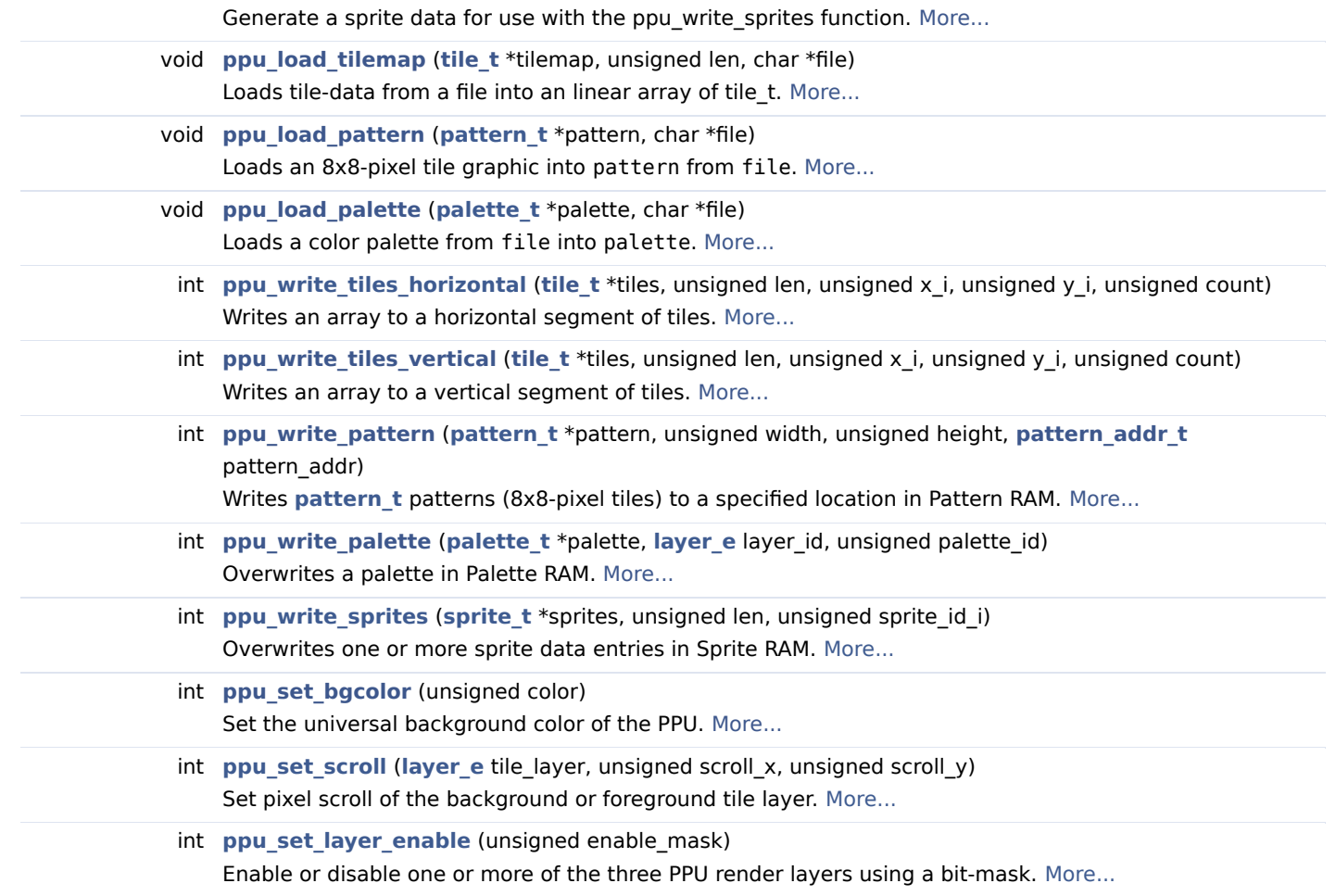

### Detailed Description

User Library for the FP-GAme PPU.

#### **Author**

Joseph Yankel

#### **Attention**

Modifications to the PPU will not be accepted during certain busy states managed by the Kernel. Any functions which attempt to modify PPU data will return -1 if the modification could not be made. You are encouraged to poll these functions until they return 0 (success) if you want to ensure your changes are made.

Invalid arguments (see the function's documentation) will result in a console warning and exiting of the program. This is to help you (the user) find bugs and unwanted behaviours.

### Enumeration Type Documentation

◆ layer\_e

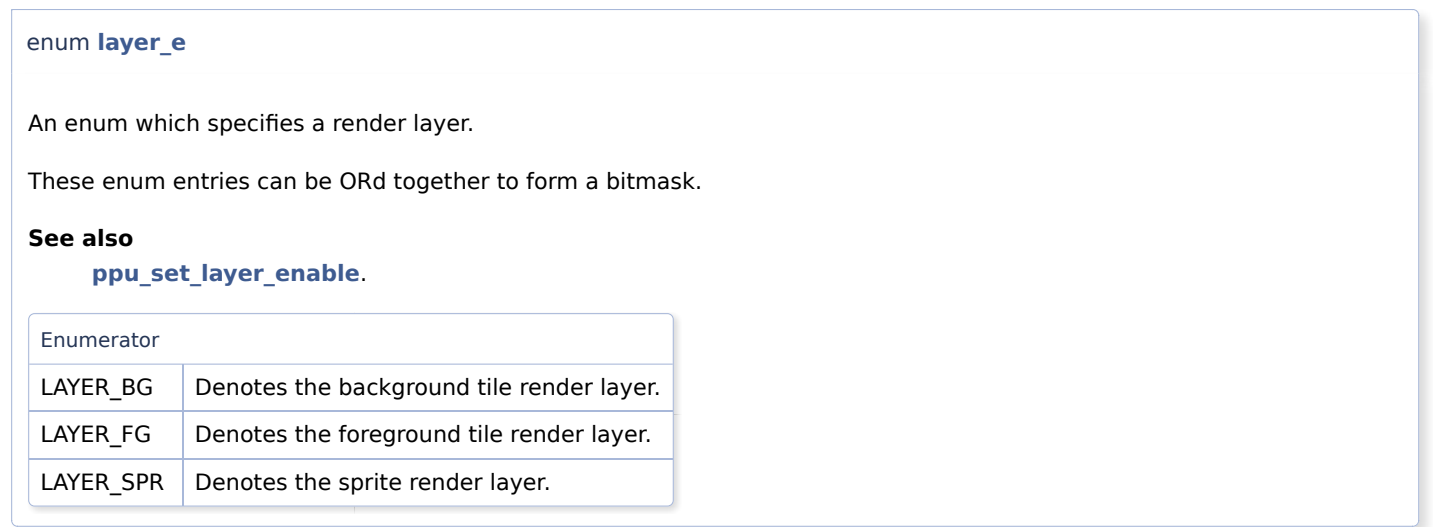

## ◆ mirror\_e

enum **mirror\_e**

Mirror state for graphics.

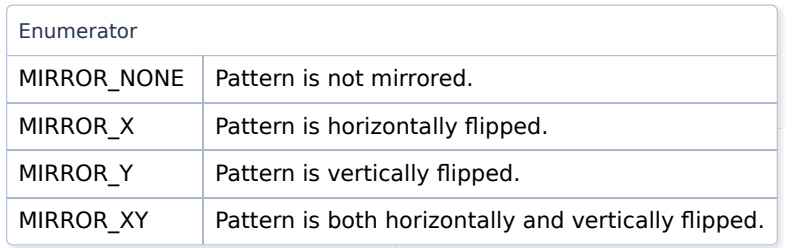

## ◆ render\_prio\_e

enum **render\_prio\_e**

Rendering priority for sprites.

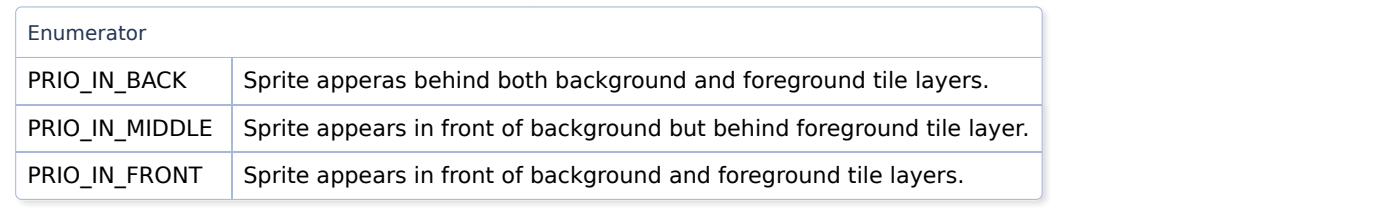

## Function Documentation

◆ ppu\_disable()

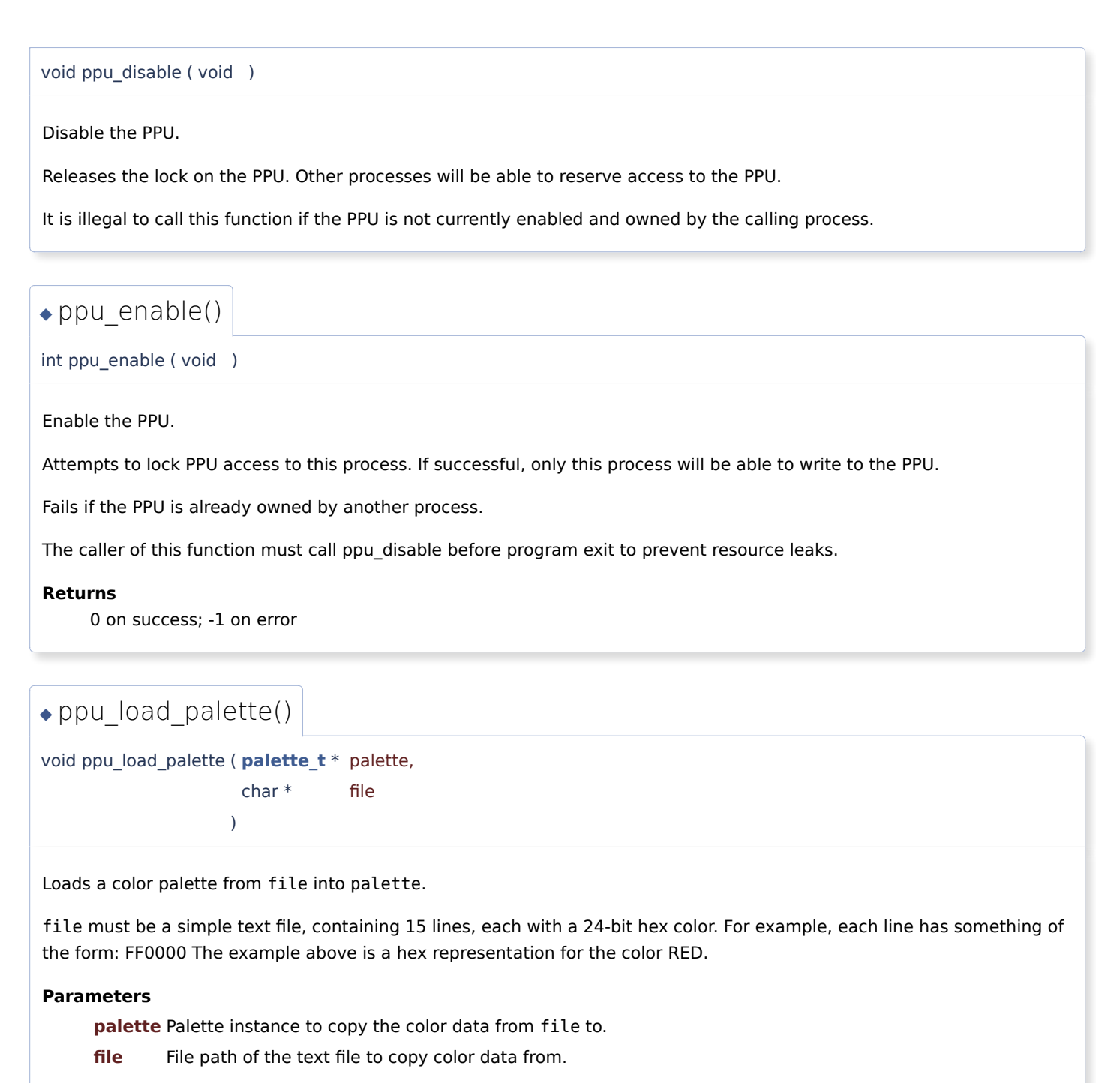

## ◆ ppu\_load\_pattern()

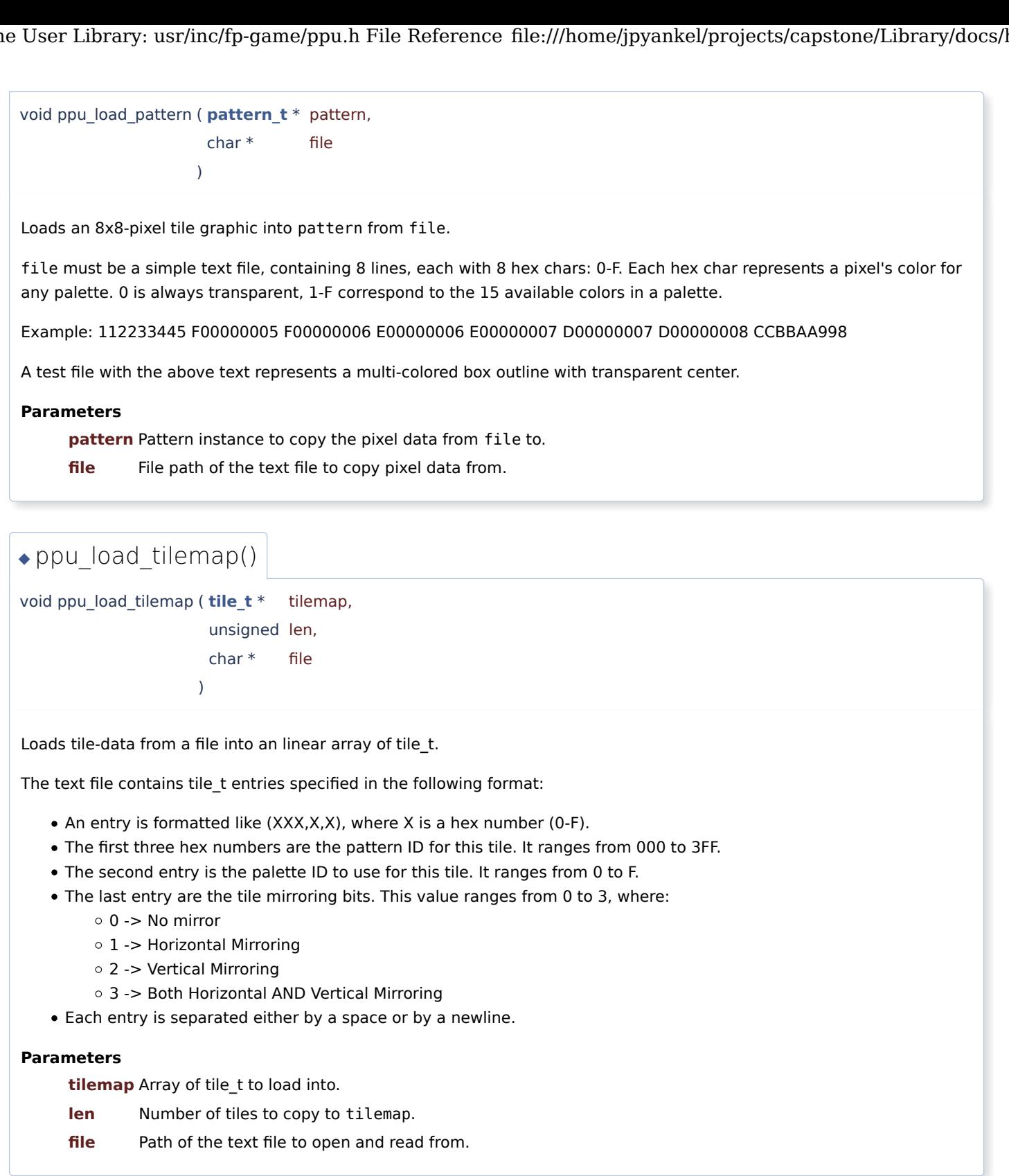

# ◆ ppu\_make\_sprite()

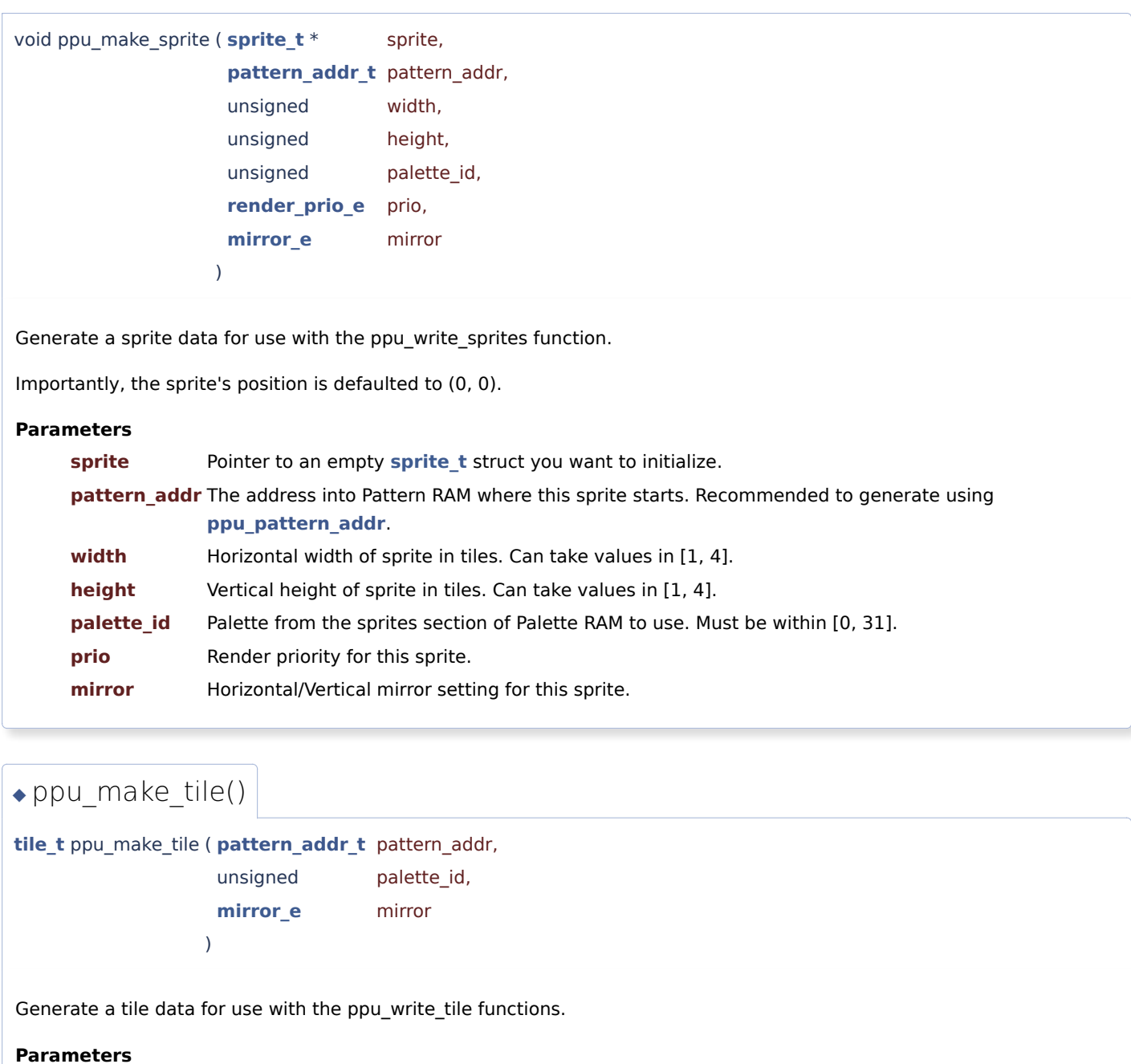

**pattern\_addr** The address of this tile's pattern in Pattern RAM (see **ppu\_pattern\_addr**)

- **palette\_id** The numerical id of the palette (location in Palette RAM) this tile will use. This must be within range [0, 16]. The final palette comes from the background layer palette section of Palette RAM if this tile is applied to the background tile layer, and similarly for forground palettes.
- **mirror** Mirror state for this tile's pattern.

#### **Returns**

A tile\_t representing the tile data formed by the inputs.

# ◆ ppu\_pattern\_addr()

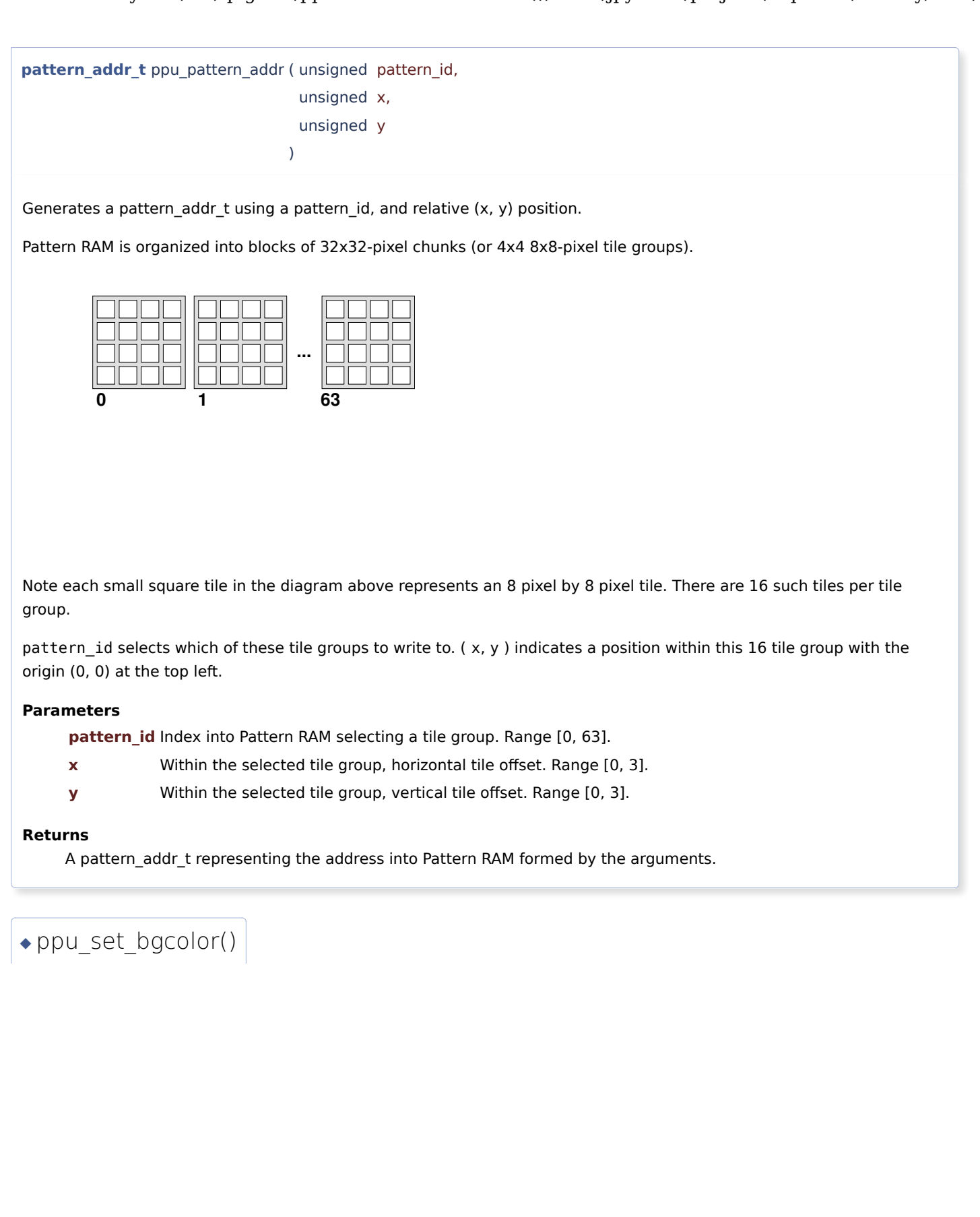

int ppu\_set\_bgcolor ( unsigned color )

Set the universal background color of the PPU.

The universal background color is the color displayed when all PPU render layers are transparent.

This function will set this color to be displayed at the next **ppu\_update()**.

#### **Remarks**

Any higher-order bits [31:24] in color will be ignored!

#### **Precondition**

PPU is currently locked by this process. See **ppu\_enable**.

#### **Parameters**

**color** 32-bit color holding a 24-bit RRGGBB hex color value. For example, 0xFF0000 for red.

#### **Returns**

0 on success; -1 if PPU busy

## ◆ ppu\_set\_layer\_enable()

int ppu\_set\_layer\_enable ( unsigned enable\_mask )

Enable or disable one or more of the three PPU render layers using a bit-mask.

The enable mask has three bits which enable or disable the PPU render layers as follows: Bit 0: Enable (1) or disable (0) the background tile layer Bit 1: Enable (1) or disable (0) the foreground tile layer Bit 2: Enable (1) or disable (0) the sprite layer To generate the enable\_mask, use an OR of the layer\_e options. For example, to enable both tile layers and disable the sprite layer set enable\_mask =  $BG \mid FG$ .

Call this function before a **ppu\_update()** to ensure the layer will be enabled on the next frame.

#### **Remarks**

Any higher-order bits in enable\_mask not specified above will be ignored!

#### **Precondition**

PPU is currently locked by this process. See **ppu\_enable**.

#### **Parameters**

**enable\_mask** Bit-mask used to enable/disable PPU rendering layers.

#### **Returns**

0 on success; -1 if PPU busy

## ◆ ppu\_set\_scroll()

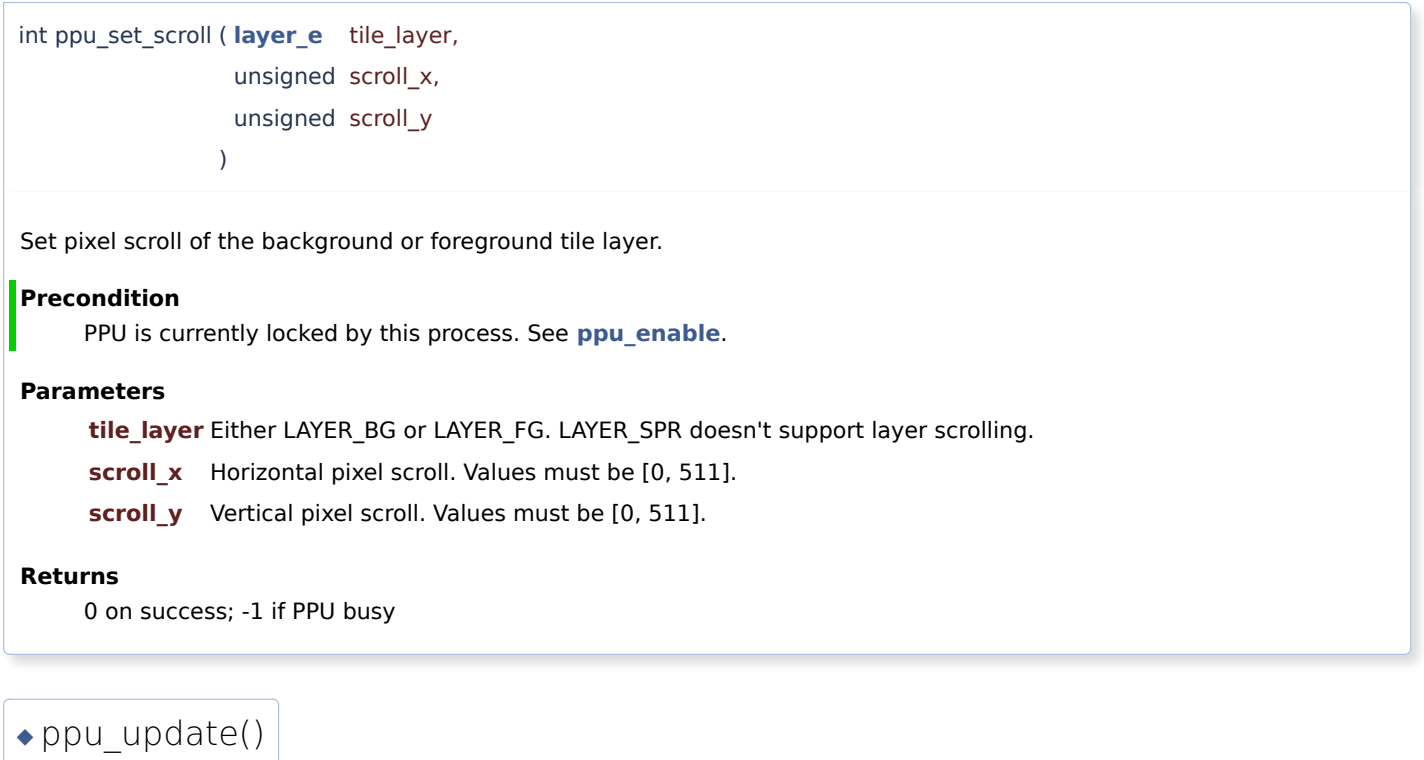

int ppu\_update ( void )

Request for the current frame changes to be send to the PPU on the next available frame.

Any previous calls to ppu\_set\_[...] functions are guaranteed to take effect after this function returns successfully.

If you want to ensure your frame gets sent out to the PPU, and also want to synchronize to the PPU's internal 60FPS timing, keep polling this function until 0 (success) is returned.

#### **Precondition**

PPU is currently locked by this process. See **ppu\_enable**.

#### **Returns**

0 on success; -1 if PPU busy

◆ ppu\_write\_palette()

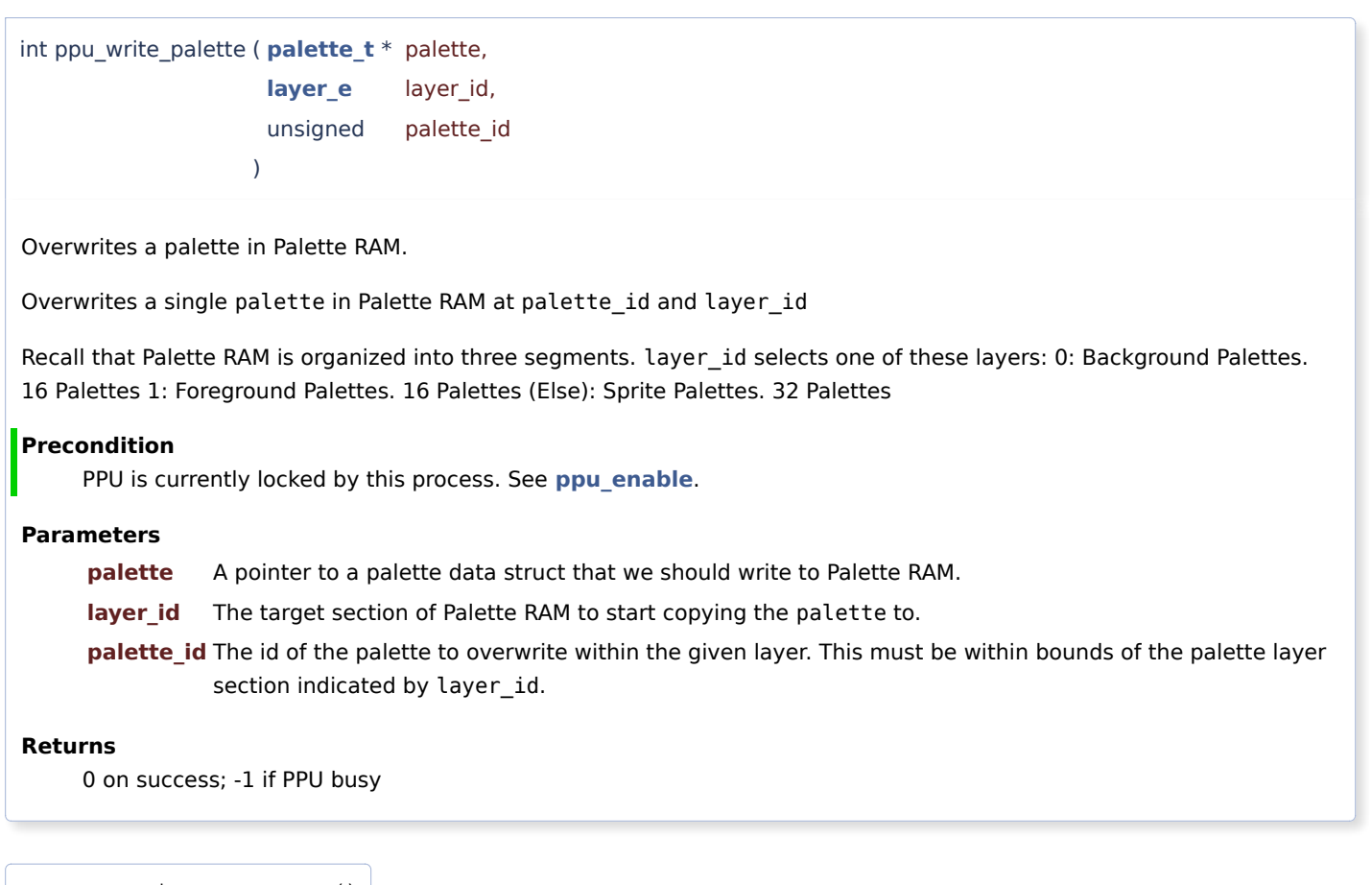

# ◆ ppu\_write\_pattern()

```
int ppu_write_pattern ( pattern_t *  pattern,
                   unsigned  width,
                   unsigned  height,
                   pattern_addr_t pattern_addr
                  )
```
Writes **pattern\_t** patterns (8x8-pixel tiles) to a specified location in Pattern RAM.

#### **Note**

As a reminder, pattern\_addr points to a tile chunk and also a specific tile at  $(x_i, y_i)$  within.

Within the current tile chunk pointed to by pattern\_addr, a subset of width **pattern\_t** by height **pattern\_t** is formed.

**pattern\_t** tile-patterns (8x8-pixel tiles) from patterns are written sequentially by rows of width until height rows have been written.

The example diagrams below demonstrate the effect of this function with a variable width/height and pattern\_addr of 0:

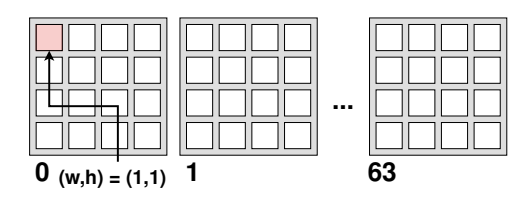

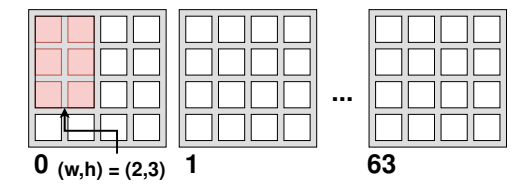

#### **Warning**

Note, however that if the subset indicated by width, height, x\_i, y\_i would extend beyond a 16x16 tile-group boundary, this function will give a warning and abort the program. For example, you are not allowed to write a 3x3 tile pattern starting at (2,3).

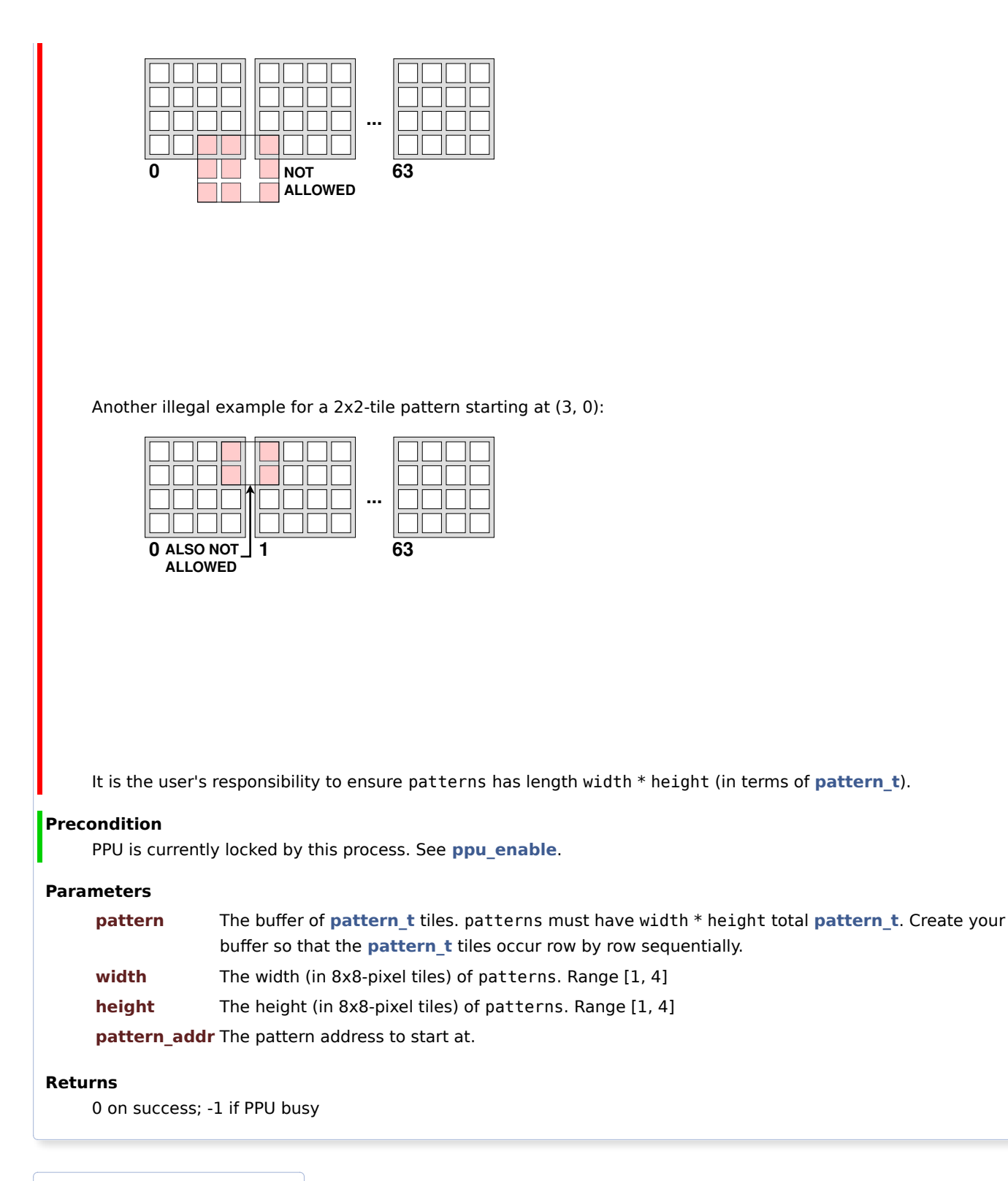

## ◆ ppu\_write\_sprites()

```
int ppu_write_sprites ( sprite_t *  sprites,
                      unsigned  len,
                      unsigned  sprite_id_i
                     )
Overwrites one or more sprite data entries in Sprite RAM.
Precondition
     PPU is currently locked by this process. See ppu_enable.
Parameters
     sprites A pointer to an array of sprite data entries to submit to Sprite RAM.
```
**len** Length of sprites array.

**sprite\_id\_i** The starting index of the first sprite to overwrite in Sprite RAM. This number must fall in range [0, 63 len ].

#### **Returns**

0 on success; -1 if PPU busy

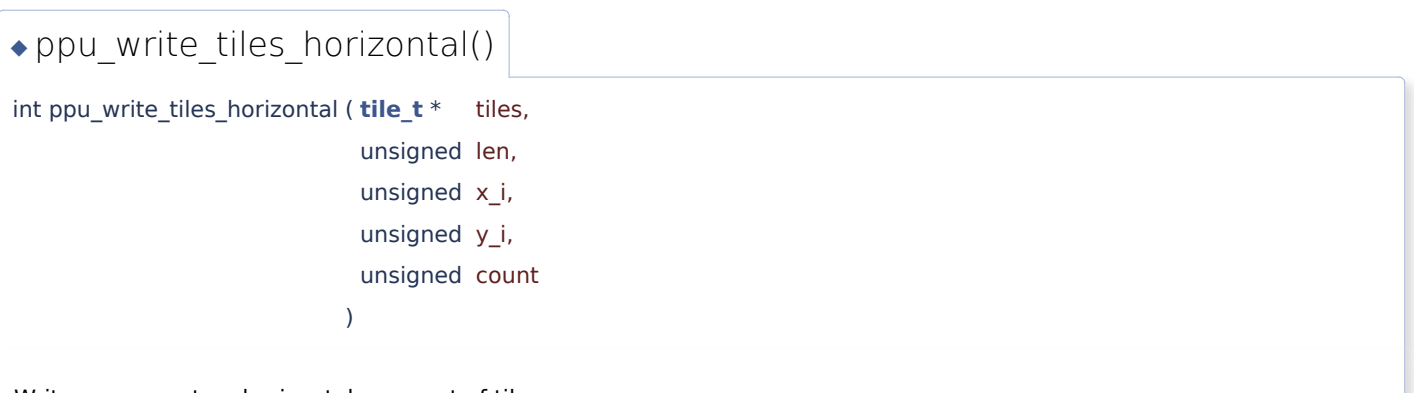

Writes an array to a horizontal segment of tiles.

This function copies a buffer of length len tiles into the Tile RAM overwriting count tiles starting at ( $x_i, y_i$ ) and moving horizontally. If overwriting count tiles would exceed the boundaries of the logical screen (63, y i), this function will automatically wrap around to the start of the logical screen  $(0, y_i)$ .

If len is lower than count, then this function repeats/tiles the given tiles buffer.

This function is more efficient than ppu write tiles vertical. So if writing a rectangular block of tiles on the screen, prefer to call this function as the inner loop (make the row, y\_i be the outer loop variable).

#### **Precondition**

PPU is currently locked by this process. See **ppu\_enable**.

#### **Parameters**

**tiles** Buffer of tile data to write to Tile RAM.

- **len** Length of the tiles buffer. len will be clamped to 64 if len > 64.
- **x\_i** Horizontal position of the first tile to write. Must be in the range [0, 63]
- **y i** Vertical position of the first tile to write. Must be in the range [0, 63]

**count** The number of tiles to overwrite (horizontally) in Tile RAM. count will be set to 64 if count > 64.

#### **Returns**

0 on success; -1 if PPU busy

◆ ppu\_write\_tiles\_vertical()

```
int ppu_write_tiles_vertical ( tile_t *  tiles,
                             unsigned  len,
                             unsigned  x_i,
                             unsigned  y_i,
                             unsigned  count
                            )
```
Writes an array to a vertical segment of tiles.

This function copies a buffer of length len tiles into the Tile RAM overwriting count vertically. If overwriting count tiles would exceed the boundaries of the logical scr automatically wrap around to the start of the logical screen ( $x_i$ , 0).

If len is lower than count, then this function repeats/tiles the given tiles buffer.

#### **Precondition**

PPU is currently locked by this process. See **ppu\_enable**.

#### **Parameters**

**tiles** Buffer of tile data to write to Tile RAM.

- **len** Length of the tiles buffer. len will be clamped to 64 if len > 64.
- **x\_i** Horizontal position of the first tile to write. Must be in the range [0, 63]
- **y\_i** Vertical position of the first tile to write. Must be in the range [0, 63]

**count** The number of tiles to overwrite (vertically) in Tile RAM. count will b

#### **Returns**

0 on success; -1 if PPU busy

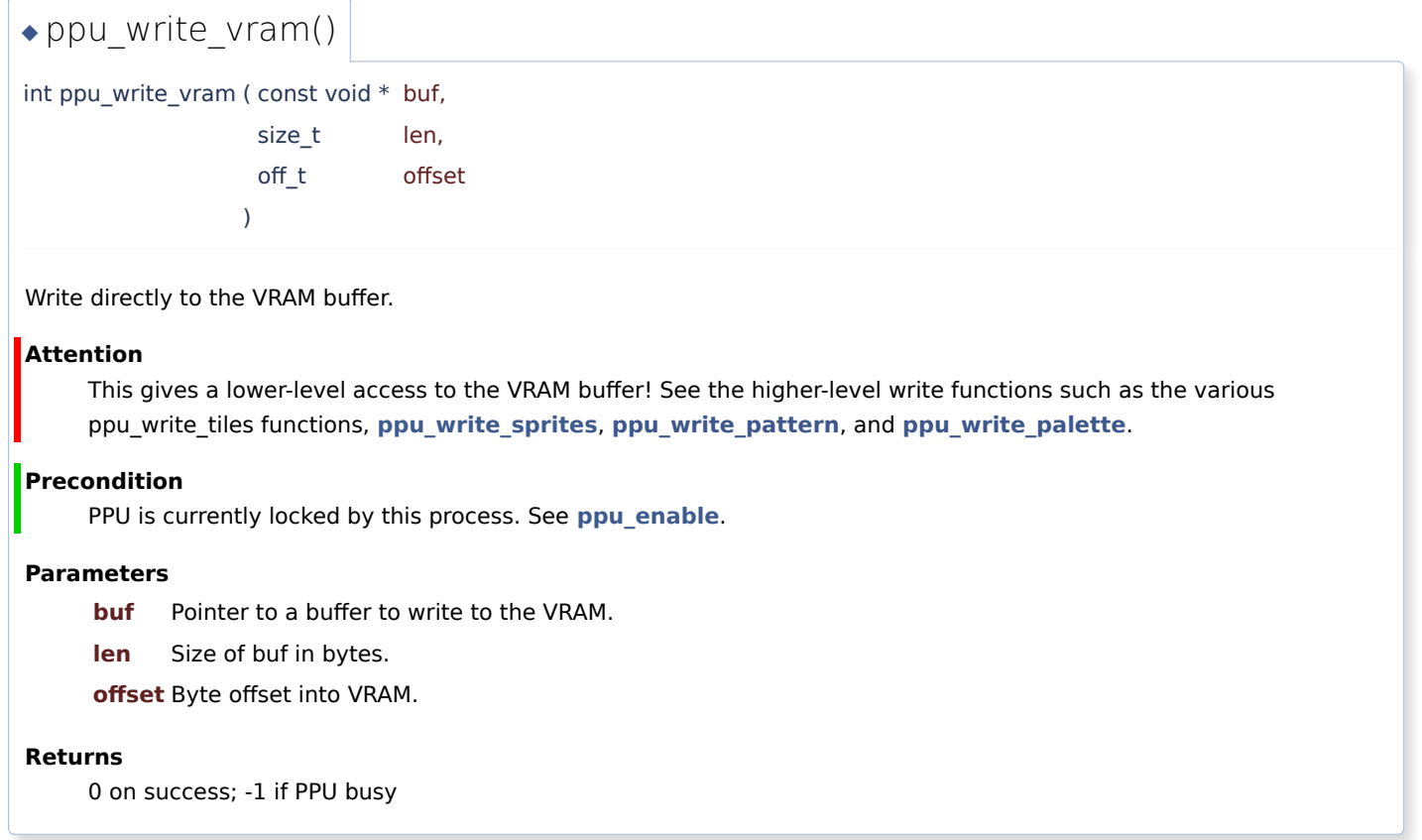

Generated by **6 0 xy gen** 1.9.1